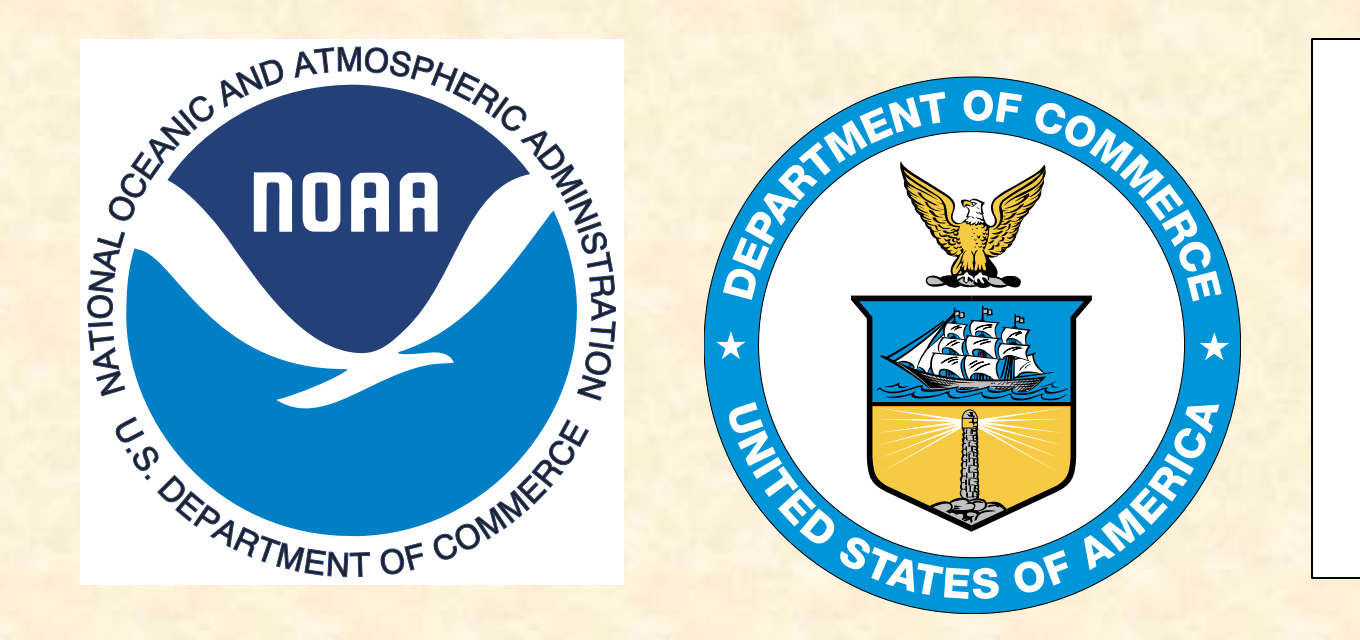

## The IHO-IOC GEBCO Cook Book: 2013 Progress Report

K. M. Marks NOAA Laboratory for Satellite Altimetry, College Park, Maryland, USA

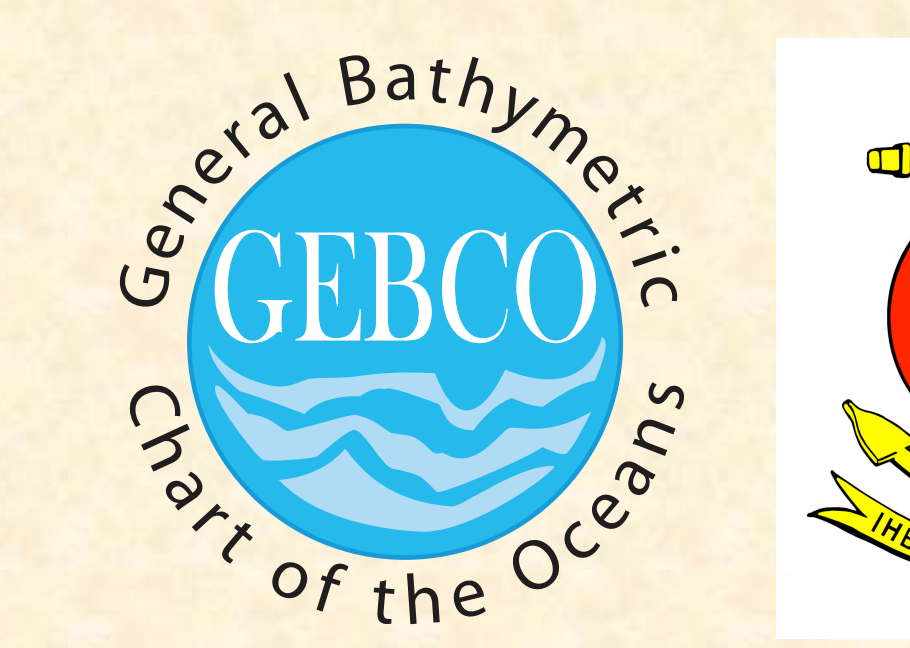

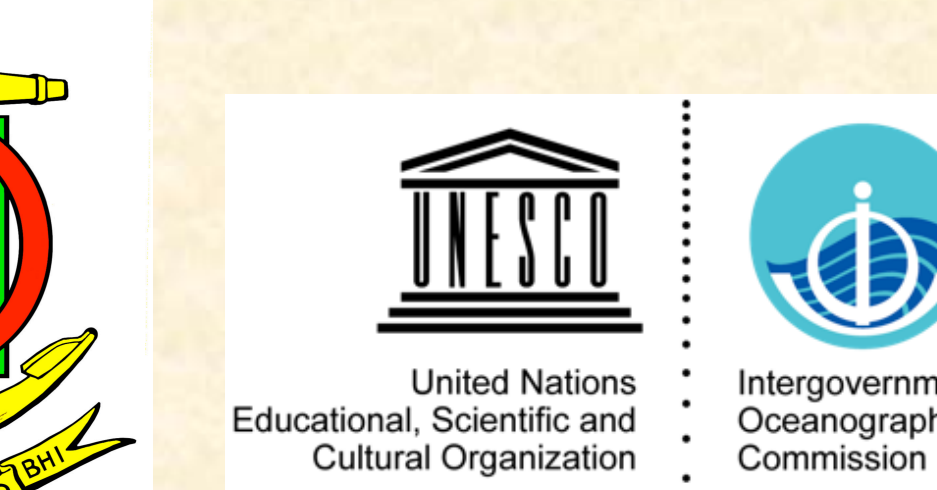

Oceanographic

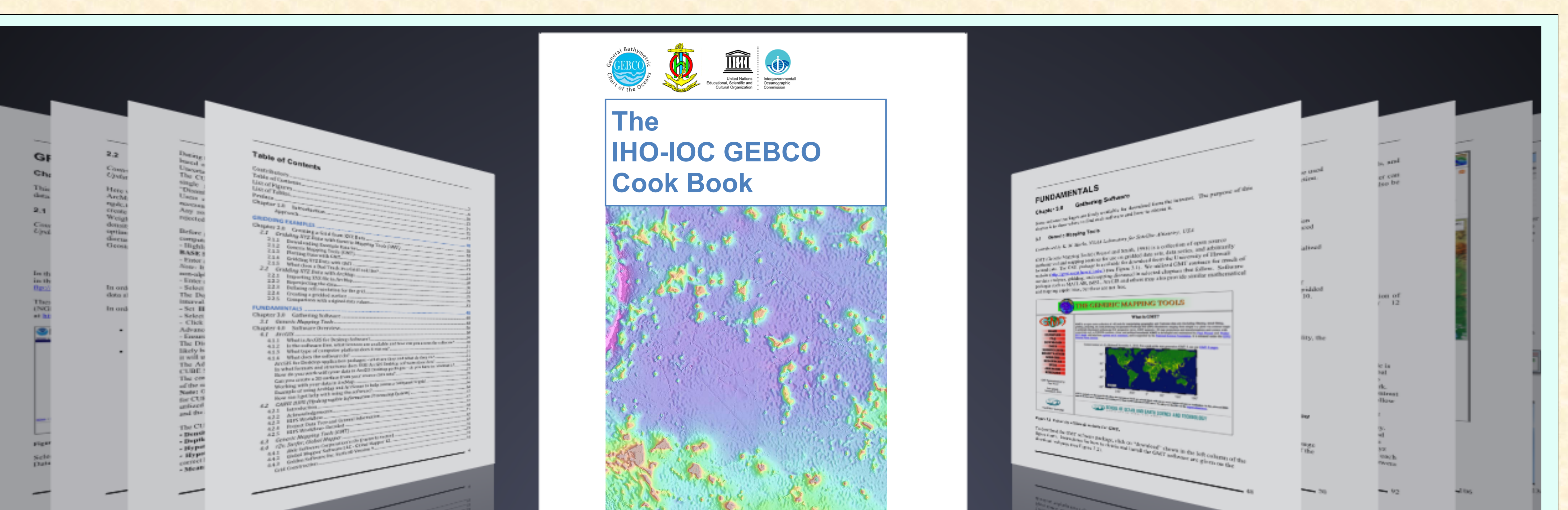

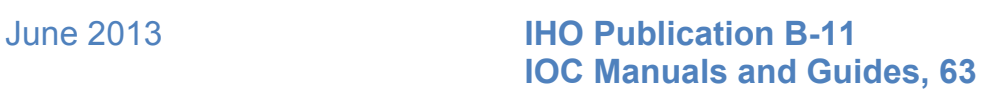

## Download from: http://www.gebco.net

At the GEBCO 25<sup>th</sup> meeting of the Technical Sub-Committee on Ocean Mapping (TSCOM) in September, 2009, a "Cookbook Working Group" was formed to write a "cookbook" to nurture and guide nascent regional mapping projects.

- The cookbook has become the "IHO-IOC GEBCO Cook Book"
- Step-by-step manual enables users to prepare and grid data for inclusion in GEBCO bathymetry products
- Contributors are scientific experts from international research organizations, universities, governments, and companies
- The Cook Book is a "living document-" as new contributions come in, it is updated electronically
- The Cook Book is freely available via the GEBCO website (www.gebco.net)

## **Progress to date**

- IHO approved publication of the Cook Book as IHO Publication B-11 (April, 2012)
- IOC approved publication of the Cook Book as IOC Manuals and Guides, 63 (Oct. 2012)
- EOS "News Brief" announcing Cook Book was published in EOS Trans. AGU, v. 94 No. 9, 26 Feb. 2013, pg. 86
- GEBCO website now lists an "Update History" so users can learn what has changed in update
- Many significant new contributions have been incorporated, now 296 pages long
- The Cook Book vision and structure has matured- it is now composed of three main sections- Gridding Examples, Fundamentals, and Advanced Topics.

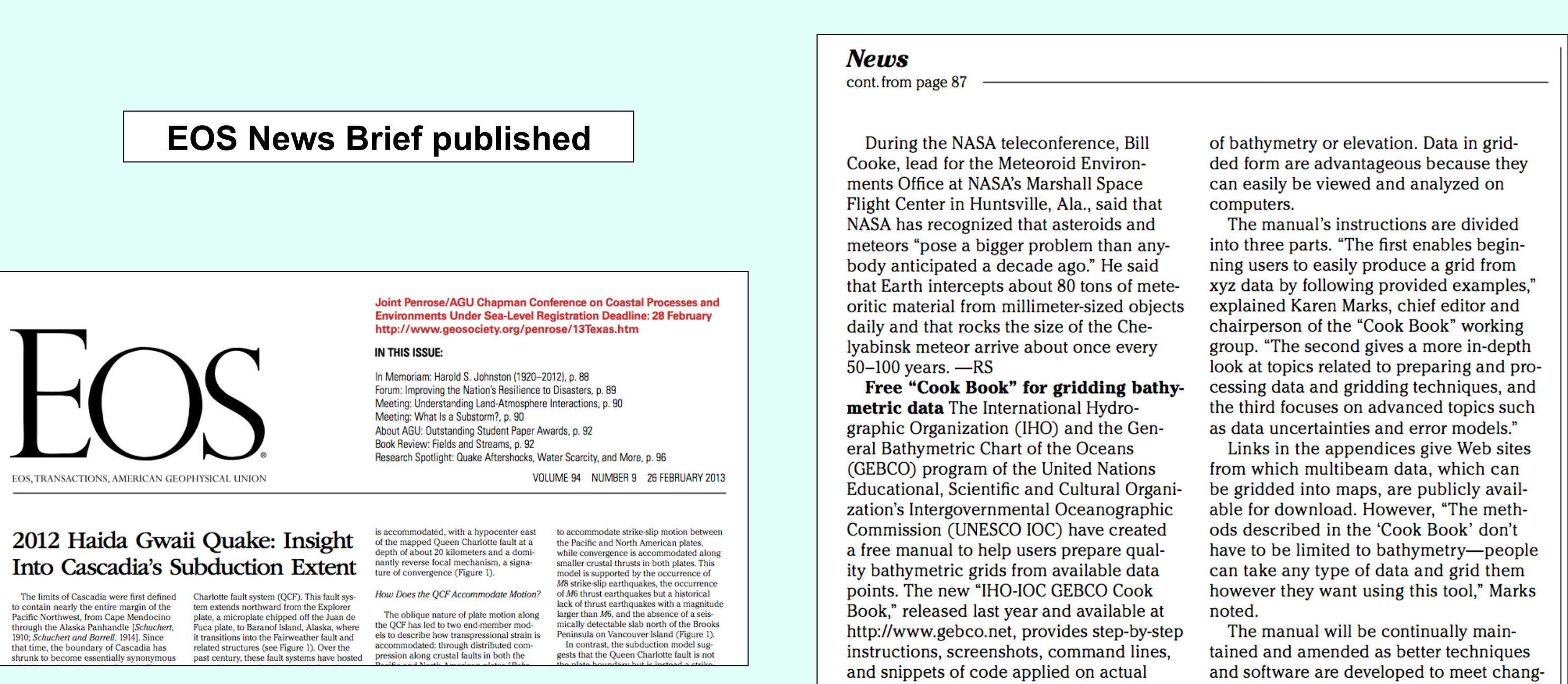

gridding data.

To "grid data" means to take all the

and assign them a representative number value that serves to aggregate surrounding

data aids in the creation of accurate maps

data, to guide users through the process of ing user needs. Scientific contributions to the guide are encouraged, and feedback can be sent to Karen.Marks@noaa.gov. data points on a surface within a grid cell  $-MK$ 

points. Gridding quality-controlled, cleaned -MOHI KUMAR and RANDY SHOWSTACK, Staff Writers

• Beginning users can straightaway produce grids from XYZ data by following simple steps in Gridding Examples section

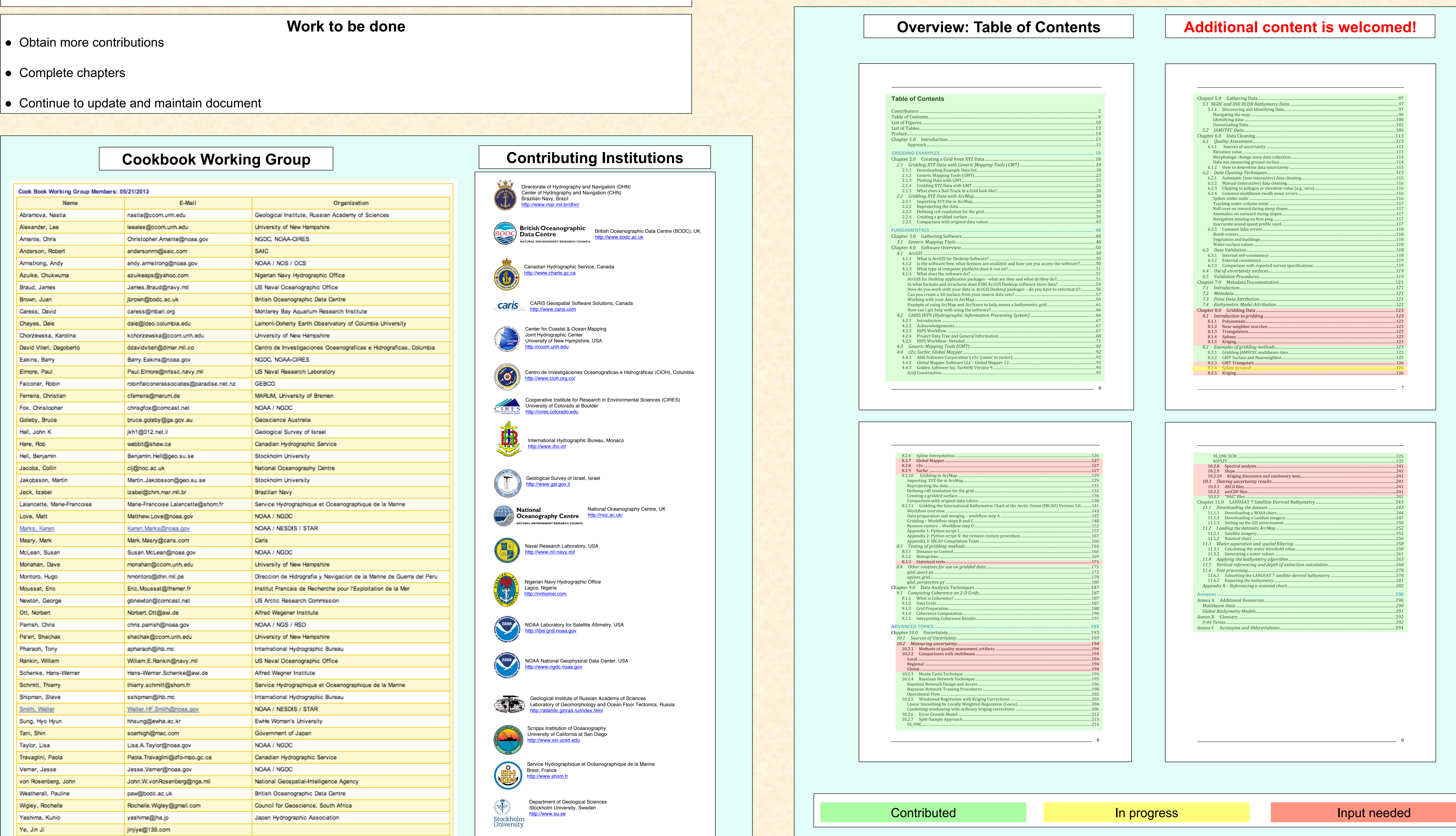

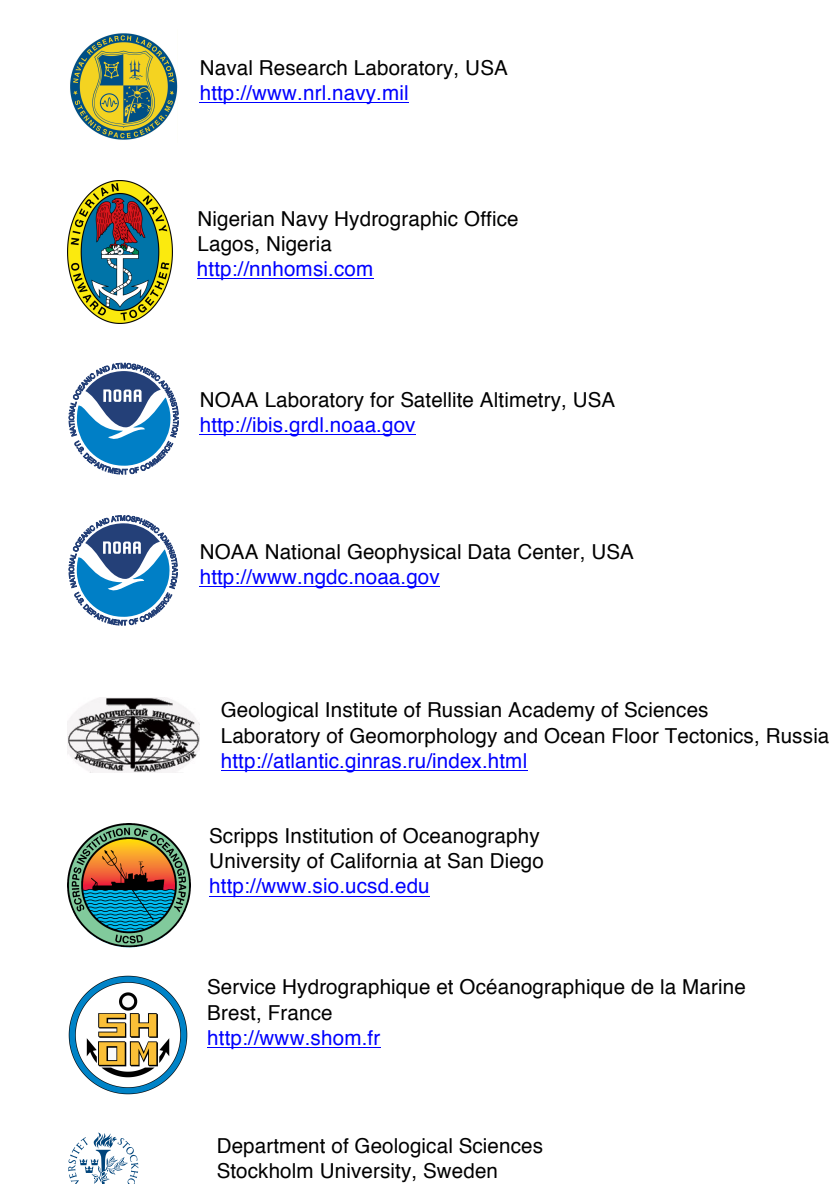

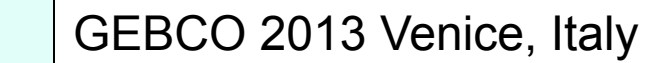